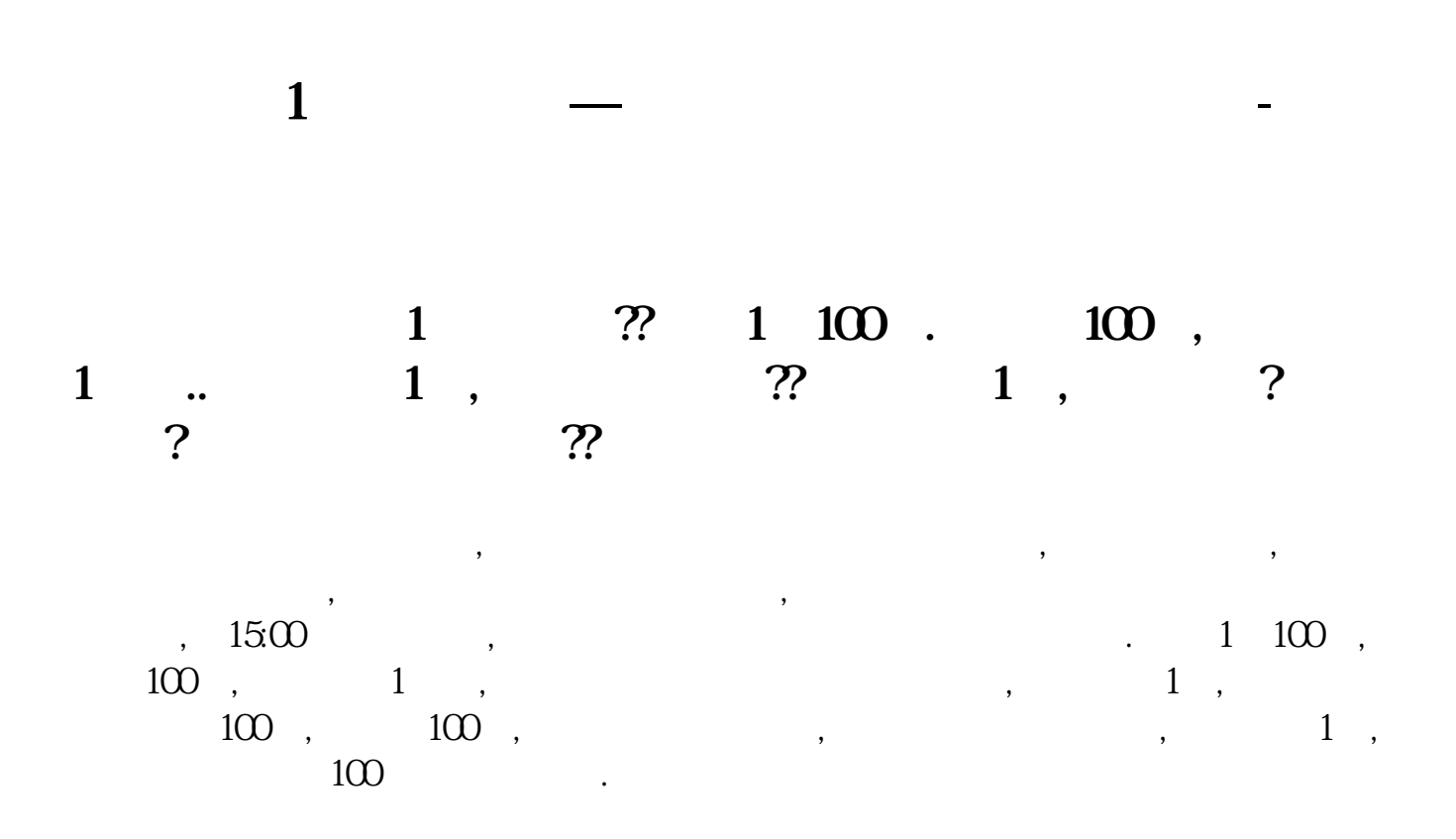

 $.6008701.406000571.446002751.516005561.5900034$ 1.66600076 1.68000691 1.77

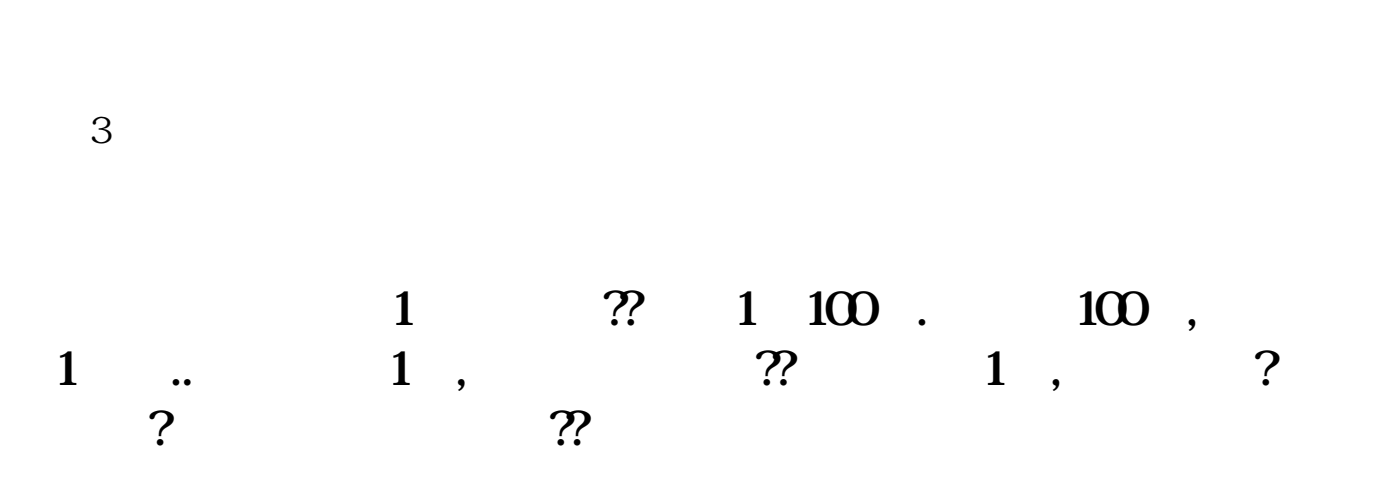

 $\mathcal{A}=\mathcal{A}=\mathcal{A}$ ,  $\mathcal{A}=\mathcal{A}$ ,  $\mathcal{A}=\mathcal{A}$ ,  $\mathcal{A}=\mathcal{A}$ ,  $\mathcal{A}=\mathcal{A}$ ,  $\mathcal{A}=\mathcal{A}$ ,  $\mathcal{A}=\mathcal{A}$ ,  $\mathcal{A}=\mathcal{A}$ ,  $\mathcal{A}=\mathcal{A}$ ,  $\mathcal{A}=\mathcal{A}$ ,  $\mathcal{A}=\mathcal{A}$ ,  $\mathcal{A}=\mathcal{A}$ ,  $\mathcal{A}=\mathcal{A}$ ,  $\mathcal{A$  $\blacksquare$ 

 $1500$ ,  $1500$ ,  $100$ ,  $100$  ,  $1$  ,  $1$  ,  $1$  ,  $1$ 钱就不到100元,要少于100元,要减掉手续费以后,剩下的才是你赚的钱,如果跌了1元,  $100$  .

## **五、如何查看不同价位股票,比如:我想知道哪些股票价格在1 元到2元之间,或者20元到30元之间。**

 $\infty$ 

 $H$  , and  $H$  , and  $H$  , and  $H$  , and  $H$  , and  $H$  , and  $H$  , and  $H$  , and  $H$  , and  $H$  , and  $H$ 

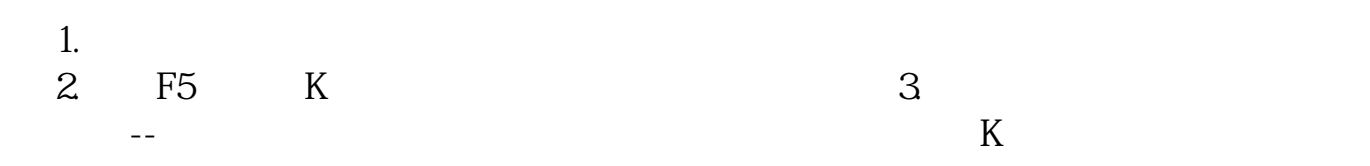

 $3$ 

**八、如何查看不同价位股票,比如:我想知道哪些股票价格在1 元到2元之间,或者20元到30元之间。** 1 and  $\omega$  60——

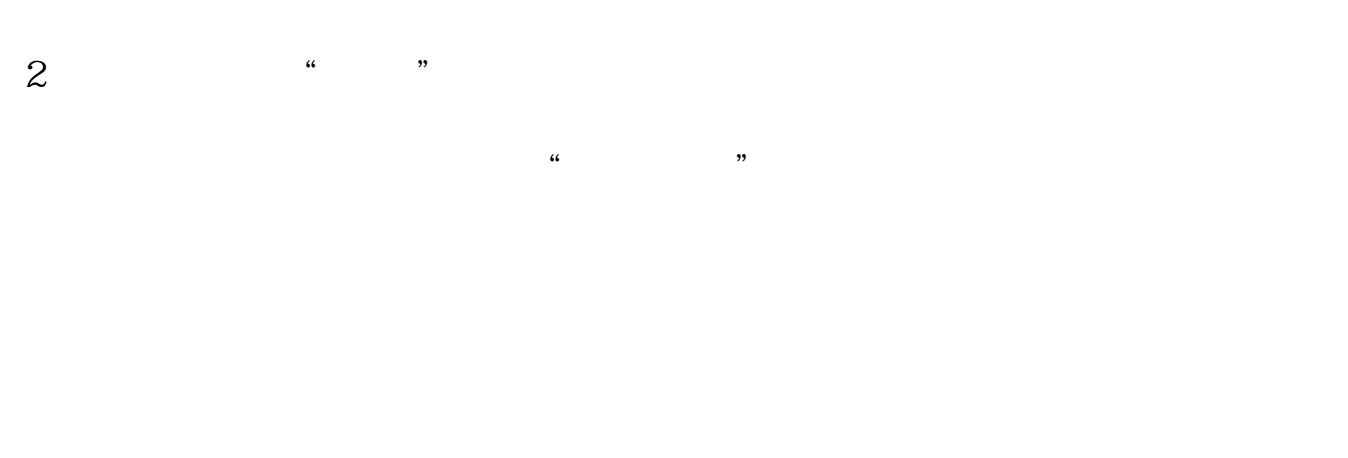

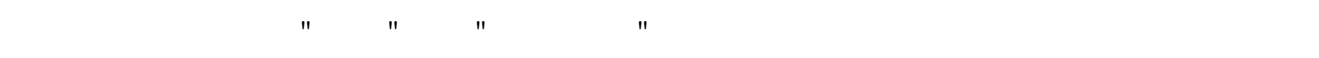

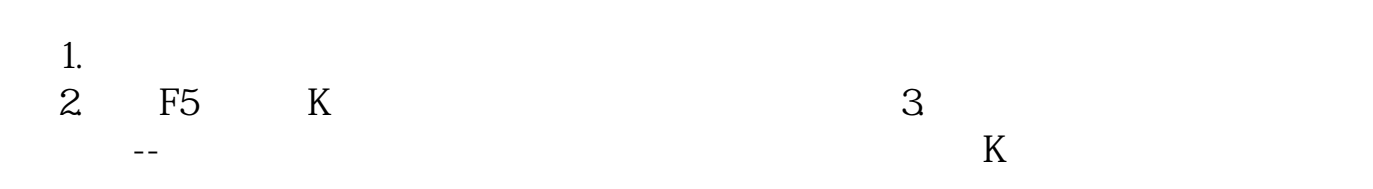

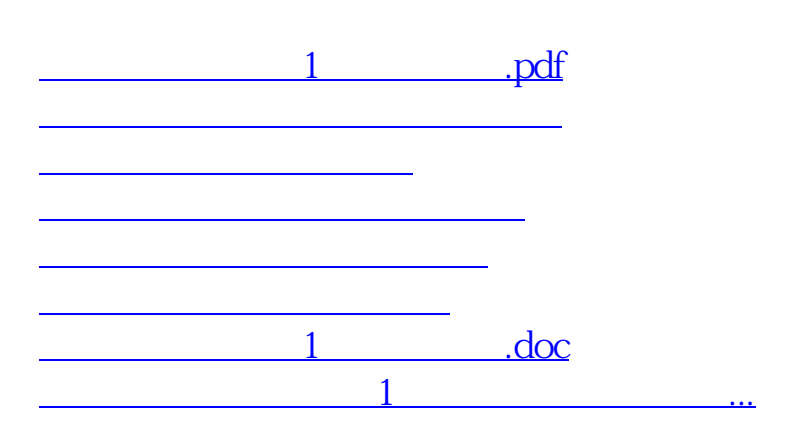

<https://www.gupiaozhishiba.com/read/3489755.html>